Московский государственный университет им. Ломоносова М.В., ВМК

## **Использование систем научной визуализации в учебном процессе ВУЗа**

В настоящее время в системе высшего образования стран СНГ одной из основных проблем является недостаточное финансирование. Это обстоятельство вызывает трудности в использовании современных программно-технических средств, как в учебном процессе, так и в исследовательской работе по причине их коммерческой направленности и достаточно большой стоимости. Поэтому ВУЗам имеет смысл создавать программные и аппаратные средства, которые могли бы бесплатно распространяться и непрерывно улучшаться ввиду их открытости. В статье рассматривается проект открытого программного комплекса научной визуализации, предназначенного для исследования решений задач гидродинамики. Данный комплекс позволяет не только привить студентам интерес к научноисследовательской работе, но и может быть использован для проведения научных исследований в различных отраслях знаний.

Многие задачи физики и математики требуют обработки больших объемов информации и для их решения необходимо использование суперкомпьютеров. К таким задачам, безусловно, относятся и задачи, возникающие в гидродинамике.

Целью решения задач стационарной и нестационарной гидродинамики является определение распределения скоростей, напряжений, давлений, температуры, тепловых потоков, а также производных от них величин в расчетной области. При решении задач нестационарной гидродинамики искомые величины ищутся как функции времени, при решении стационарных задач ищется их стационарное распределение. Аналитическое решение может быть найдено в случае плоских течений с использованием техники конформных отображений, вариационного метода и метода интегральных уравнений. Решение же пространственных задач значительно труднее и опирается на численные методы. При численном решении данного класса задач, в основном, используются разностные методы. Это приводит к тому, что значения искомых параметров: давления, плотности, температуры, трех составляющих скорости, приходится вычислять в огромном количестве точек, порядок которых измеряется сотнями тысяч. Для решения таких задач требуются серьезные вычислительные мощности, которыми на текущий момент обладают только многопроцессорные суперкомпьютеры с большой по объему оперативной и постоянной памятью.

Использования суперкомпьютеров откладывает свой отпечаток и на программы, реализующие численные алгоритмы. Они должны быть распараллелены, чтобы программа могла

нескольких процессорах выполняться на одновременно. Сушествуют различные библиотеки параллельного программирования, самые известные: МРІ и OpenMP. Они предназначены для разных типов суперкомпьютеров. МРІ - для компьютеров, не имеющих общей памяти (кластеров), а OpenMP с компьютеров с общей памятью. Так как вычислительный комплекс "Regatta" относится ко второму типу, то на нем используется библиотека параллельного программирования ОрепМР. Примерами кластерных суперкомпьютеров **MOLAL** служить: Intel Paragon, IBM SP,  $\dot{C}$ ray T3D $\dot{T}$ 3E и ряд других.

Для исследования получаемого решения, необходимо иметь возможность построить визуальное изображение интересующей исследователя физической величины, опираясь на исходные ланные. Очевилно, что без наличия такой системы визуализации. обработать просто невозможно огромный набор данных, решение.  $K$ описывающих сожалению, большинство вычислительных комплексов с общей памятью работают под управлением юниксоподобных операционных систем и, поэтому, на них очень сложно создавать программы визуализации, так как такие операционные системы не создавались как графические, в отличие от ОС Windows. Таким образом, возникает проблема, состоящая в том, что производить расчеты и вычисления удобнее и быстрее на суперкомпьютере, а осуществлять визуализацию результатов расчетов - на персональном компьютере с ОС Windows. В этом случае необходимы определенные программные средства, которые позволяли бы обеспечить взаимодействие между суперкомпьютером и персональным компьютером.

За последние 10 - 20 лет было создано достаточно большое количество программных комплексов для визуализации расчетов в научных исследованиях.

Следует выделить ряд таких систем, которые оказались наиболее успешными и удобными в использовании.

Среди отечественных разработок необходимо отметить  $CHCT$ ем $\overline{V}$  OpenMV. Она предназначена лля визуализации двухмерных и трехмерных физических явлений. С её помощью строить: различные виды сеток с разнообразной можно топологической организацией; векторные, скалярные и тензорные поля; линии и трубки тока; отображение полей с помощью псевдозакраски; сохранение используемых данных в файлах внутреннего формата.

Круг иностранных разработок в области систем научной визуализации несомненно шире. Наиболее известными системами этого класса являются: AVS, Fluent, FemLab, Все они относятся к коммерческим продуктам и поэтому обладают широким набором средств визуализации для различного рода задач, но каждый из них включает в себя средства визуализации для задач гидродинамики. Данные системы позволяют строить: изображения лвух  $\mathbf{M}$ трехмерных векторных и скалярных полей изолинии  $\overline{M}$ изоповерхности, линии тока, осуществлять псевдозакрашивание

областей. сохранять данные как во внутреннем, так и во внешнем форматах.

Основным достоинством и одновременно недостатком всех перечисленных систем является их универсальность, что не позволяет использовать их в ряде специфических задач гидродинамики, так как невозможно с их помощью достаточно точно исследовать получающиеся решения. В связи с этим актуальной залачей является разработка узкоспециализированных систем, в частности - систем, ориентированных на решение задач гидродинамики.

Кроме того, проектируемые СНВ должны использовать вычислительные мощности суперкомпьютера и графические возможности персональной ЭВМ. Тем самым задача создания специализированных систем научной визуализации является актуальной и имеет важное научно-практическое значение.

Рассмотрим одну из возможных задач, для решения которой проектировался рассматриваемый в статье программный комплекс. В трехмерный канал прямоугольного сечения вливается поток вязкой несжимаемой жидкости. Предполагается, что набегающий поток параллелен стенкам канала. Канал имеет конечную длину, ширину и высоту. На стенках канала поставлено условие «прилипания» жилкости. В начальный момент времени канал заполнен жидкостью. Поступающая и содержащаяся в канале жилкости - олинаковые.

Данная система разрабатывалась с целью визуализации решения задач гидродинамики для их дальнейшего исследования.

Система включает в себя следующие средства визуализации:

построение прямоугольных сечений расчетной области:

 $\blacksquare$  изображение векторных полей скоростей  $\mathbf{B}$ построенном сечении:

• изображение скалярных полей в построенном сечении:

• построение линий траекторий движения частиц в расчетной области.

Для построения программы визуализации первоначально следует определить ее структуру, то есть набор объектов. входящих в программу, а также наличие связей и отношений между этими объектами.

Структурная модель программного комплекса системы научной визуализации можно представить в следующем виде  $(pnc.1)$ :

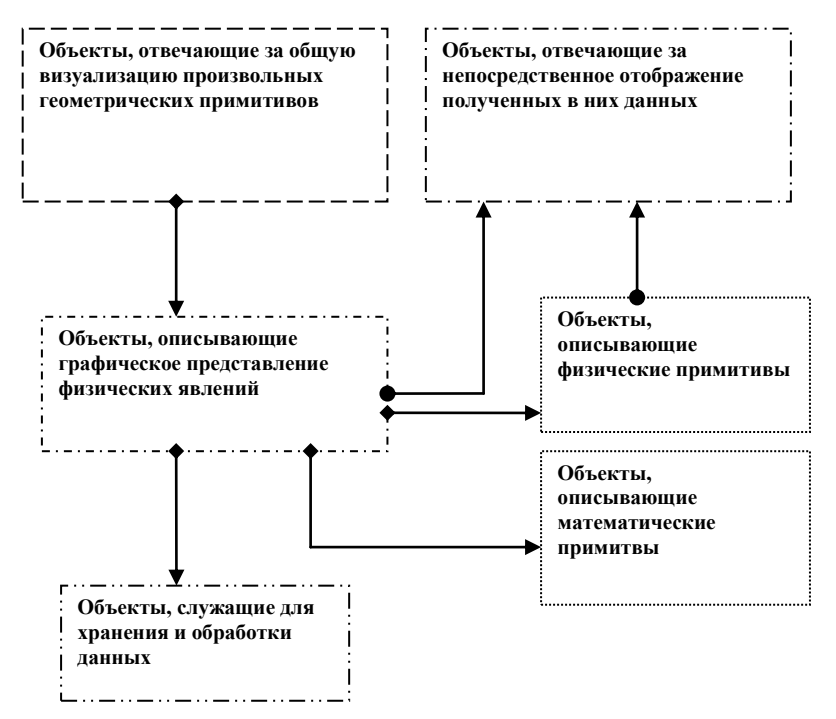

Рис. 1 Структурная модель программного комплекса СНВ Следует пояснить назначение кажлой компоненты и связь между ними в вышеприведенной схеме.

• Объекты, отвечающие за обшую визуализанию произвольных геометрических примитивов - набор объектов.  $\mathbf{c}$ помошью которых можно унифицировать пронесс представления произвольных геометрических графического данных. В их число входят, например, объект, отвечающий за передачу контекста изображения OC Windows в графическую библиотеку **OpenGL**, и ему подобные объекты.

 $\bullet$  Объекты. отвечающие 32 непосрелственное отображение полученных  $\mathbf{B}$ **НИХ** ланных объекты занимающиеся построением изображений на основе хранящихся в них данных. Например, построение списка команд **OpenGL** лля изображения векторного поля.

• Объекты, описывающие графическое представление физических явлений - под такими объектами следует понимать объекты отображения векторных, скалярных полей и Т.Л.

• Объекты, описывающие физические примитивы объекты, которые позволяют строить заранее определенные графические объекты. Эти объекты будут использоваться в процессе визуализации физических явлений, таких как: канал прямоугольного сечения, прямоугольное сечение канала и пр.

• Объекты, описывающие математические примитивы - ряд объектов, таких как: векторы, матрицы, точки и другие, необходимые для визуализации и обработки данных.

• Объекты, служащие для хранения и обработки данных - объекты, предоставляющие доступ к файлам с данными результатов расчетов и позволяющие производить различные операции с данными. Например, чтение векторного поля из списка файлов и сохранение его в соответствующую структуру данных (которая, в свою очередь, также входит в объекты, служащие для хранения и обработки данных).

Взаимосвязь объектов на приведенной схеме показывается стрелками, направление которых указывает какой объект является основным, а какой - подчиненным. Объект, на который указывает стрелка - подчиненный, объект, от которого исходит стрелка - основной. Стоить подчеркнуть, что в основании стрелки присутствует либо точка, либо ромб. Точка показывает, что основной объект использует не более одного подчиненного объекта, а ромб - что основной объект может использовать более чем один подчиненный объект.

Построенная структурная модель позволяет наглялно представить состав и способы взаимодействия объектов, входящих в систему визуализации, что, в свою очередь, облегчает построение ее программной реализации.

Разработанная на основе построенной модели система научной визуализации представляет собой распределенный программно - вычислительный комплекс, в который входят многопроцессорный суперкомпьютер - сервер (с общей или распределенной памятью) и компьютеры-клиенты, запрашивающие сервер на выполнение определенных задач. К таким задачам относятся: проведение расчетов  $\Pi$ O исходным ланным предоставленным клиентом либо хранящимся на сервере; проверка статуса выполнения поставленной залачи: требование на фильтрацию и передачу данных клиенту для последующей визуализании.

Одним из основных принципов функционирования системы является удобный, надежный механизм обмена и управления ланными, поэтому следует формально описать молель.  $\overline{B}$ соответствии  $\overline{6}b\overline{1}$ которой описывались, хранились,  $\mathbf{c}$ обрабатывались и передавались данные между клиентом и сервером. Назовем такой шаблон - «Хранилище данных» (ХД). Структура «Хранилища данных» представлена на рис.2

После этого следует описать механизм обмена информацией между сервером и клиентом. Для этого введем понятие объекта «Источник данных», находящегося на сервере и отвечающего за осуществление обмена данными между клиентом и сервером. Структурно cxemy обмена ланными можно представить следующим образом (рис. 3):

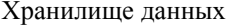

Метаданные описывают тип хранилища, перечисляют его свойства и определяют его структуру.

Свойства описывают хранилище в читабельном виде, содержат информацию об авторе, организации, текстовое описание эксперимента и значения его параметров

Структура определяет систему координат, параметры сетки, исследуемый объект, временную шкалу и содержит описание данных на каждом временном слое

Каждый слой содержит однотипные данные, полученные в данный

момент времени.

**Временной слой №ХХ Элемент1 Элемент2**

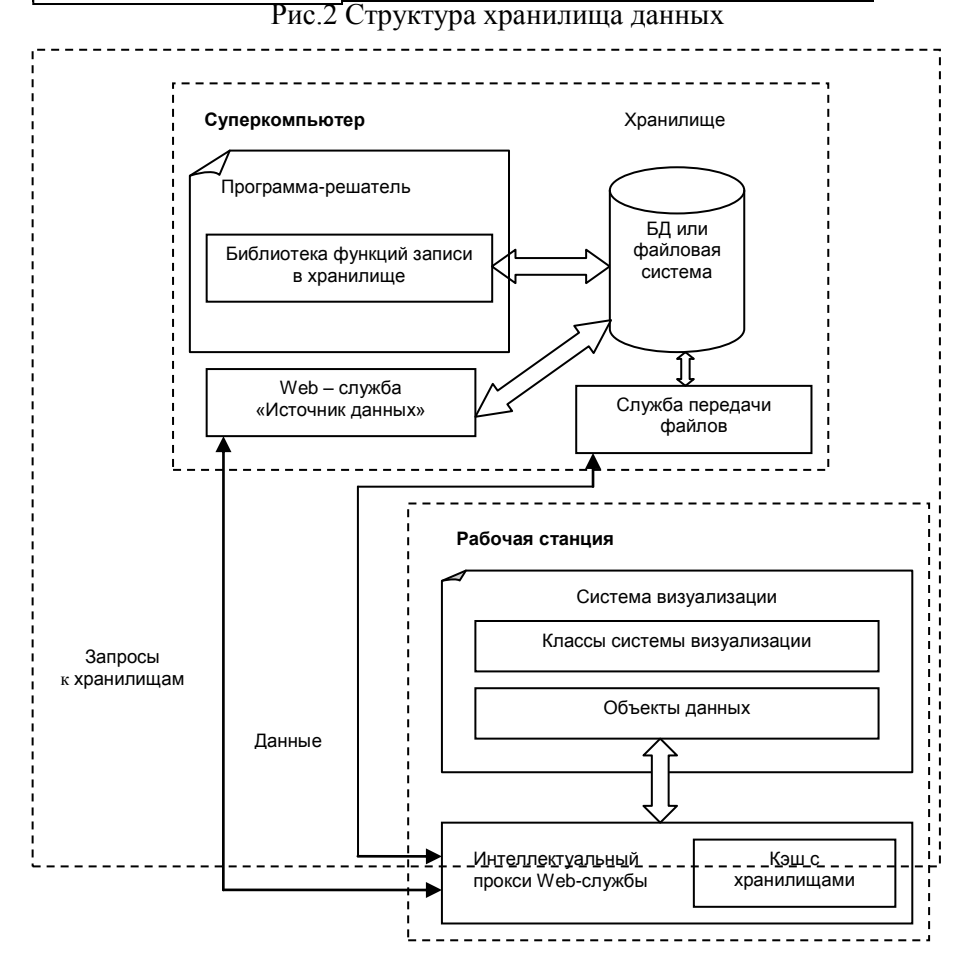

Рис.3 Схема обмена данными в СНВ

В качестве примера использования разработанной системы научной визуализации приведены результаты расчетов, полученных на вычислительном комплексе расчетов, полученных на вычислительном комплексе «Regatta» (рис. $4-6$ ).

Расчет был проведен для следующих параметров:<br>Re = 1000;  $M = 0.3$ 

$$
Re = 1000; M = 0.3
$$

 $dt = 0.0025$ 

dt = 0.0025<br>N = 226 – количество узлов сетки по x

N = 226 – количество узлов сетки по х<br>K = 151 – количество узлов сетки по у

K = 151 – количество узлов сетки по у<br>S = 151 – количество узлов сетки по z 4001 *<sup>T</sup> количество слоев по времени*

 $T = 4001 - \kappa$ onu*ve*<br> $X_N = 1.5;$   $X_0 = 0$ 

*границы изменения переменной x*

 $L_x = 1.5 - xapaxmepnas \partial xu$ н<br> $Y_K = 1; Y_0 = 0; Z_L = 1; Z_0 = 0;$ границы изменения переменной х<br>L<sub>x</sub> = 1.5 – характерная длина канала

> Количество сечений  $N = 4$  по переменной  $x$ , по  $y: M = 3$ , по  $z: K = 3$

Рассмотрим 50 слоев по времени  $t = 550$ 

Построим векторные поля последовательно в сечениях по *x y z* , , .

При  $x = 0.5$ ,

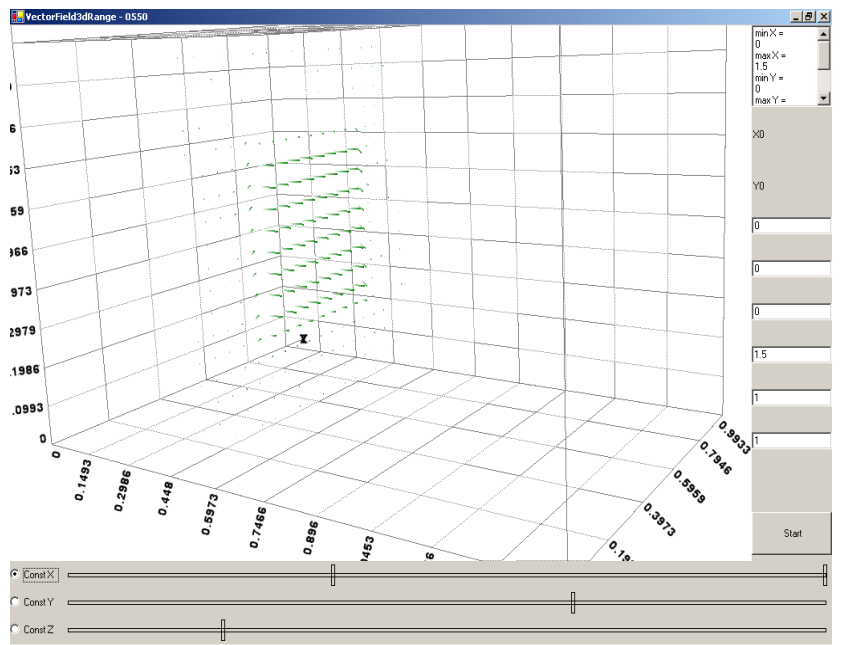

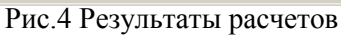

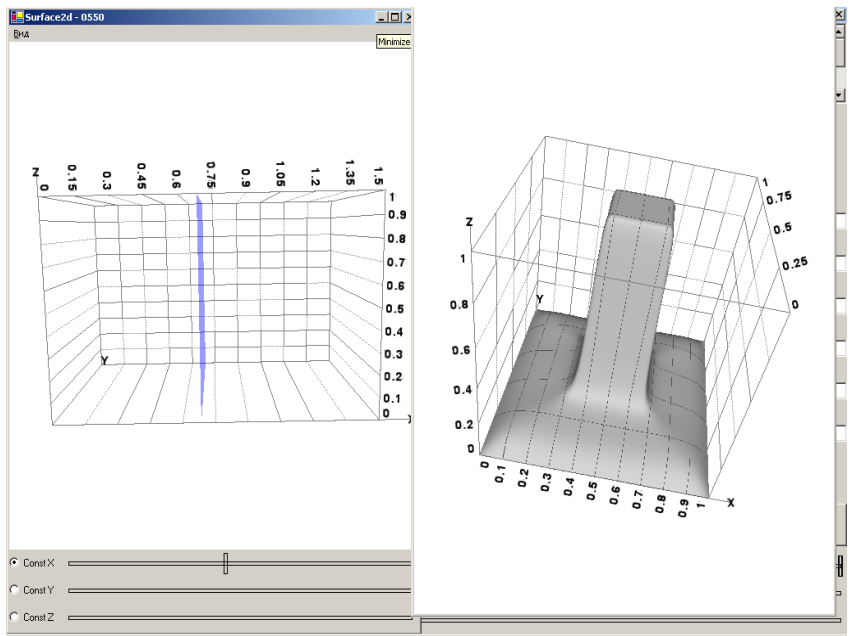

Рис.5 Результаты расчетов

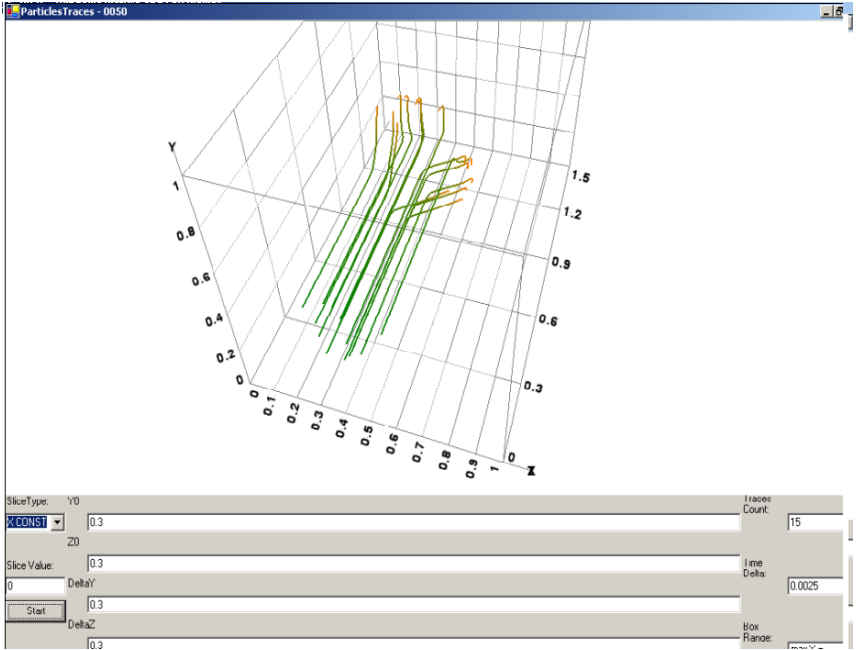

Рис.6 Результаты расчетов

В заключении хотелось бы отметить, что в настоящее время усилия разработчиков должны быть сосредоточены на создание систем научной визуализации, которые были бы хорошо ориентированы и адаптированы для конкретных приложений задач математического моделирования и научных исследований. Такие системы могли бы получить большое распространение в отечественных научных и учебных центрах, а за счет открытости и полной их документированности, позволяли бы пользователям модифицировать и настраивать систему для каждого конкретного расчета или модели. Открытые системы научной визуализации оказались бы не менее востребованы, чем их коммерческие аналоги.

## **ЛИТЕРАТУРА**

1) *П. Роуч*, «Вычислительная гидродинамика», 1969, Москва

2) *Л.Д. Ландау, Е.М. Лифшиц*, «Гидродинамика», том 6, Физматлит, Москва, 2003.

3) *Л.Г. Лойцянский*, «Механика жидкости и газа», Дрофа, Москва, 2003.

4) *Березин C.Б., Пасконов В.М.* , «Численное исследование вдува вязкого несжимаемого газа в плоский канал на основе уравнений Навье-Стокса.

5) *Э. Эйнджел*, «Интерактивная компьютерная графика. Вводный курс на базе OpenGL», Москва, 2001.

6) *Ю. Тихомиров*, «OpenGL. Программирование трехмерной графики», БХВ, Москва, 2002.

7) *Э. Троелсен*, «C# и платформа .NET», Питер, Москва, 2003.

8) *Аксенов А.А., Сельвачев А.Ю., Клименко С.В*. «Интерактивная анимация для визуализации движения жидкости.» Труды Межд. конф. по компьютерной графике и машинному зрению – Графикон-99, Москва, 1999.

*9) Максим Виноградов,* «Современные средства визуализации и обработки двумерных научных данных.», http://www.amlab.ru/paper\_max.shtml.<br>10) Advanced

10) *Advanced Visual System,*  http://www.avs.com/software/soft\_t/developer.html.<br>11) FLUENT http://www.fluent.com

11) *FLUENT*, http://www.fluent.com.<br>12) *OpenMV.http://* 

12) *OpenMV,http://* 

www.ispras.ru/~3D/koi/problems/**openmv**/**openmv**.htm. *FemLab*,

[http://matlab.exponenta.ru/](http://matlab.exponenta.ru/femlab/default.php)**femlab**/default.php.<br>14) Аниканов А.А., Потий О.А.

14) *Аниканов А.А., Потий О.А.* «Проблемы и подходы к решению задачи визуализации данных о течениях в природных объектах». Труды Межд. конф. по компьютерной графике и машинному зрению – Графикон-2003, Москва, 2003*.*

15) *Гудзовский А.В., Клименко С.В.* «Визуализация рециркуляционных зон в трехмерном течении.»Труды Межд. конф. по компьютерной графике и машинному зрению – Графикон-99, Москва, 1999*.*